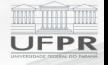

# <span id="page-0-0"></span>Distribuição de frequências para variáveis quantitativas

Prof. Walmes M. Zeviani

Departamento de Estatística Universidade Federal do Paraná

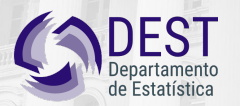

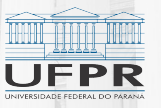

Prof. Walmes M. Zeviani [Distribuição de frequências para variáveis quantitativas](#page-26-0)

## Conteúdo

- $\blacktriangleright$  Tabelas de frequência.
- **Agrupar valores em classes.**
- $\blacktriangleright$  Tipos de frequência.
- $\triangleright$  Cálculo de frequência e densidade.
- <sup>I</sup> Gráficos para a distribuição de variáveis quantitativas.

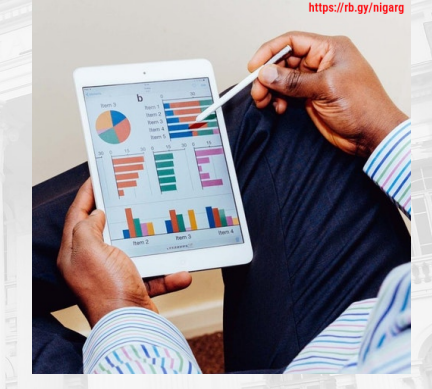

Figura 1. Photo by nappy from Pexels. Fonte [https://rb.gy/nigarg.](https://rb.gy/nigarg)

Prof. Walmes M. Zeviani [Distribuição de frequências para variáveis quantitativas](#page-0-0)

 $=$   $\blacksquare$ 

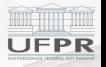

# <span id="page-2-0"></span>**[Tabelas de frequência](#page-2-0)**

Prof. Walmes M. Zeviani | [Distribuição de frequências para variáveis quantitativas](#page-0-0)

# Definições

#### Amplitude de classe

Amplitude de classe é o comprimento de cada classe resultante do agrupamento ou compartimentalização de variáveis quantitativas.

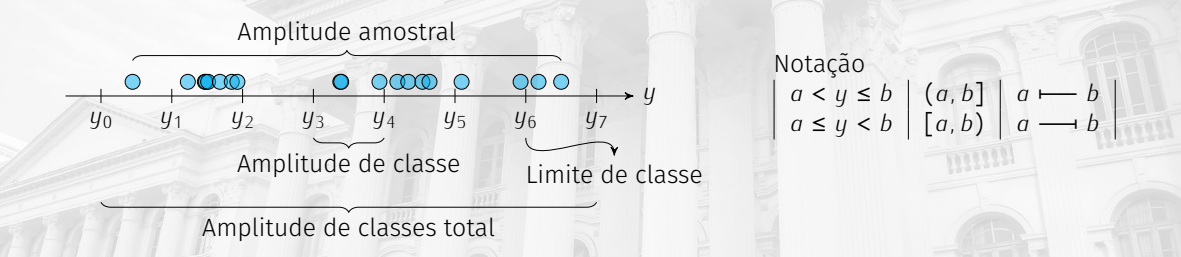

Figura 2. Intervalo particionado em classes. Nesta ilustração  $y_k(k = 1, \ldots, 7)$  representa um limite de classe e não o *<sup>k</sup>*-ésimo valor observado da variável *<sup>y</sup>*. Fonte: os autores.

# Definições

![](_page_4_Picture_1.jpeg)

#### Frequência acumulada

Frequência acumulada é a frequência absoluta (ou relativa) acumulada conforme disposição das i) classes de uma variável ordinal ou ii) das classes de uma variável quantitativa que foi agrupada em classes.

#### Densidade

A densidade de uma classe é o quociente da frequência relativa (*fr*) da classe pela amplitude da classe (*a*). Em gráficos que exibem a densidade no eixo *<sup>y</sup>*, a área abaixo da curva ou a soma dos retângulos é igual a 1.

#### Uma tabela de dados

![](_page_5_Picture_1.jpeg)

Tabela 1. Um recorte aleatório de 10 observações da tabela de dados resultante da pesquisa feita no Moodle com alunos matriculados em Estatística que já responderam à enquete. Total de registros: 977 respondentes.

![](_page_5_Picture_80.jpeg)

#### A variável ordenada

![](_page_6_Picture_1.jpeg)

#### Tabela 2. Tabela anterior com registros ordenados pelos valores da variável **CH**.

![](_page_6_Picture_82.jpeg)

Prof. Walmes M. Zeviani | [Distribuição de frequências para variáveis quantitativas](#page-0-0)

#### Vetor de dados ordenado

![](_page_7_Picture_1.jpeg)

Valores ordenados

150 180 200 225 210 210 270 500 100 500

Informações

- Número de dados: 10.
- $\blacktriangleright$  Menor valor: 150.
- $\blacktriangleright$  Maior valor: 500.
- $\blacktriangleright$  Amplitude: 350.
- ▶ Amplitude de classe: 43.75?

#### Tabela de frequência do recorte

FPR

Tabela 3. Tabela de frequência considerando o agrupamento da CH em classes usando apenas os registros do recorte de 10 observações para exemplificar o procedimento.

![](_page_8_Picture_73.jpeg)

#### A tabela de frequência de todos os respondentes

![](_page_9_Picture_1.jpeg)

#### Tabela 4. Tabela de frequência para as classes de CH para todos respondentes.

![](_page_9_Picture_94.jpeg)

Prof. Walmes M. Zeviani [Distribuição de frequências para variáveis quantitativas](#page-0-0) 10

## A frequência acumulada

![](_page_10_Picture_1.jpeg)

#### Tabela 5. Tabela de frequência para as classes de CH para todos respondentes.

![](_page_10_Picture_115.jpeg)

Prof. Walmes M. Zeviani [Distribuição de frequências para variáveis quantitativas](#page-0-0) 111 millions de 111 millions 11

#### Formas de agrupar em classes

![](_page_11_Picture_1.jpeg)

- ▶ Classes definidas com a mesma amplitude.
	- $\triangleright$  É o procedimento mais usual.
	- A frequência é definida em função do agrupamento em classes.
	- ► Evitar número de classes que gerem limites de classe complicados.
- $\triangleright$  Classes definidas com frequências aproximadamente iguais.
	- ▶ Os limites de classe são definidos em função da frequência.
	- $\blacktriangleright$  Tentar obter frequências aproximadamente iguais.
	- $\triangleright$  Quando valores se repetem na amostra, quase sempre não é possível igualar frequências.
	- Tem relação com o conceito de separatrizes que ainda será visto.

#### Formas de agrupar em classes

![](_page_12_Picture_1.jpeg)

Tabela 6. Frequência com classes de mesmo amplitude.

![](_page_12_Picture_127.jpeg)

Tabela 7. Frequências com classes de amplitude para valores próximos de frequência.

![](_page_12_Picture_128.jpeg)

![](_page_13_Picture_0.jpeg)

# <span id="page-13-0"></span>**[Gráficos para frequência](#page-13-0)**

Prof. Walmes M. Zeviani [Distribuição de frequências para variáveis quantitativas](#page-0-0) 14 millions de 14 millions de 14

#### Histograma da frequência absoluta

![](_page_14_Figure_1.jpeg)

Prof. Walmes M. Zeviani [Distribuição de frequências para variáveis quantitativas](#page-0-0) 15

FPR

#### O efeito do número de classes

![](_page_15_Picture_1.jpeg)

![](_page_15_Figure_2.jpeg)

Figura 4. O efeito do número de classes na frequência e o resultado gráfico.

#### Histograma com amplitude de classe variável

![](_page_16_Figure_1.jpeg)

![](_page_16_Figure_2.jpeg)

Prof. Walmes M. Zeviani [Distribuição de frequências para variáveis quantitativas](#page-0-0) 17

#### Histograma da densidade

![](_page_17_Figure_1.jpeg)

Prof. Walmes M. Zeviani [Distribuição de frequências para variáveis quantitativas](#page-0-0) 18

FPR

#### A densidade

![](_page_18_Picture_1.jpeg)

$$
d = \frac{f_r}{a}, \quad \text{logo} \quad f_r = a \cdot d,
$$

em que *<sup>f</sup><sup>r</sup>* é a frequência relativa e *<sup>a</sup>* é a amplitude de classe.

Tabela 8. Exemplo de cálculo da densidade. Apenas as primeiras linhas da tabela são exibidas.

![](_page_18_Picture_94.jpeg)

![](_page_18_Picture_8.jpeg)

#### Histograma da densidade para amplitude de classe variável

![](_page_19_Figure_1.jpeg)

Prof. Walmes M. Zeviani [Distribuição de frequências para variáveis quantitativas](#page-0-0) 20

**JEPR** 

## A simetria da distribuição

![](_page_20_Picture_1.jpeg)

![](_page_20_Figure_2.jpeg)

Figura 8. Histogramas exibindo assimetria à esquerda, simetria e assimetria à direita para uma variável contínua hipotética.

# Gráfico de frequências acumuladas

FPR

- $\triangleright$  O comprimento vertical dos degraus é a *fr* .
- $\triangleright$  O comprimento horizontal é a distância entre valores consecutivos da variável.
- $\rightarrow$  Quando os valores não se repetem,  $f_r = 1/n$ .
- ▶ Quando valores se  $repetem, f_r(y) = #y/n.$
- ► A imagem do gráfico *<sup>∈</sup>* [0*,* 1].

![](_page_21_Figure_7.jpeg)

Figura 9. Gráfico de frequências acumuladas para a variável CH. Segmentos dentro do gráfico indicam como interpretar o gráfico.

## Gráfico de densidade empírica

- $\blacktriangleright$  Computacionalmente intensivo.
- Depende de escolher:
	- <sup>I</sup> A função *kernel*.
	- ► Largura de banda ou tamanho de vizinhança.
	- $\blacktriangleright$  A área abaixo da curva (em azul) é 1.
- $\blacktriangleright$  Veja aplicação web: [http://shiny.leg.ufpr.](http://shiny.leg.ufpr.br/walmes/density/) [br/walmes/density/.](http://shiny.leg.ufpr.br/walmes/density/)

![](_page_22_Figure_7.jpeg)

Figura 10. Gráfico de densidade empírica da variável CH.

![](_page_22_Picture_9.jpeg)

![](_page_22_Picture_11.jpeg)

#### Quando usar cada gráfico

- Histograma de frequência.
	- ▶ Para examinar a simetria da distribuição.
	- ▶ Para classes de mesma amplitude.
- $\blacktriangleright$  Histograma de densidade.
	- ▶ Para examinar a simetria da distribuição.
	- ▶ Para classes de amplitude variável.
- $\blacktriangleright$  Frequência acumulada.
	- $\blacktriangleright$  Para examinar frequências relativas e separatrizes.
- $\blacktriangleright$  Densidade.
	- Para examinar a simetria da distribuição.
	- ▶ Para determinar as modas da distribuição.

![](_page_23_Picture_14.jpeg)

### Alguns cuidados

![](_page_24_Picture_1.jpeg)

#### $\blacktriangleright$  Histograma.

- ► Escolha apropriada do número de classes agrupamento dos dados contínuos em classes.
- $\triangleright$  Não usar barras separadas (como os feitos para variáveis qualitativas).
- ► O histograma é um gráfico de barras mas que enfatiza a continuidade por não apresentar espaço entre barras.
- $\triangleright$  Use densidade quando as classes são de amplitude variável.
- **Densidade.** 
	- $\triangleright$  Escolha apropriadamente a função kernel e principalmente a largura de banda.
- $\blacktriangleright$  Esteja ciente dos valores ausentes.

![](_page_25_Picture_0.jpeg)

# <span id="page-25-0"></span>**[Considerações finais](#page-25-0)**

Prof. Walmes M. Zeviani [Distribuição de frequências para variáveis quantitativas](#page-0-0) 26

#### <span id="page-26-0"></span>Considerações finais **Revisão**

- $\blacktriangleright$  Análise descritiva para variáveis quantitativas.
	- **Agrupar valores em classe.**
	- $\blacktriangleright$  Tabelas de frequência.
	- ▶ Gráficos de frequência.
		- $\blacktriangleright$  Histograma.
		- $\blacktriangleright$  Frequência acumulada.
		- $\blacktriangleright$  Densidade.
- ► Função da análise:
	- <sup>I</sup> Uma variável: descrever o comportamento *<sup>→</sup>* distribuição de frequências.
	- <sup>I</sup> Duas ou mais: investigar relações *<sup>→</sup>* será visto em outro vídeo.

![](_page_26_Picture_11.jpeg)

Figura 11. Photo by nappy from Pexels. Fonte

![](_page_26_Picture_13.jpeg)